## **ก ำหนดกำรให้กู้ยืมเงินกองทุนเงินให้กู้ยืมเพื่อกำรศึกษำ ประจ ำปีกำรศึกษำ 2567 ของมหำวิทยำลัยรำมค ำแหง ส ำหรับผู้กู้ยืมรำยใหม่ และผู้กู้ยืมต่อเนื่องรำยเก่ำย้ำยสถำนศึกษำ**  ของนักศึกษาชั้นปีที่ 1 และปีที่ 2 ขึ้นไปที่ยังไม่เคยกู้ยืมที่มหาวิทยาลัยรามคำแหง

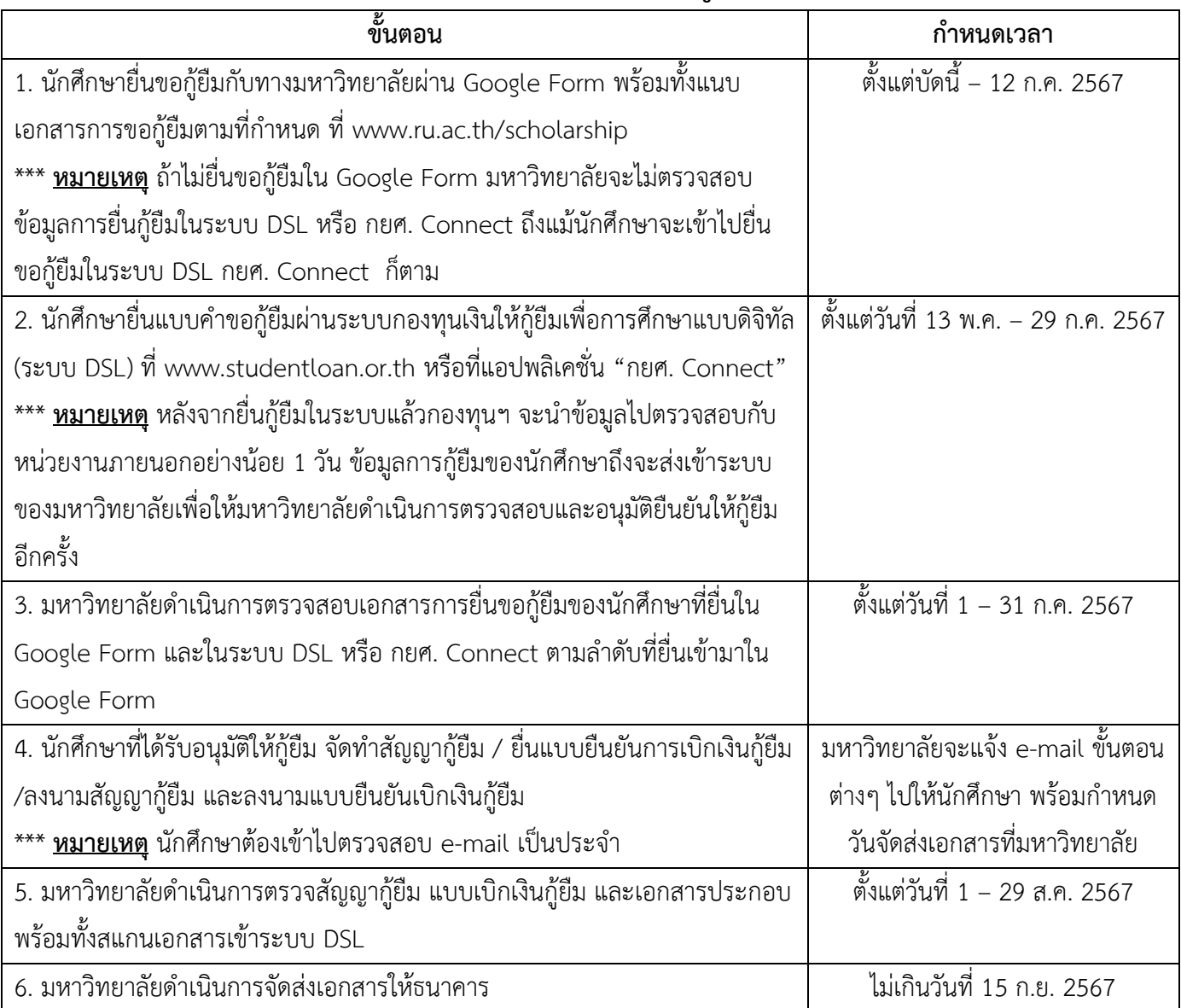

\*\*\* กำหนดการอาจมีการเปลี่ยนแปลง เพื่อให้สอดคล้องกับกำหนดการให้กู้ยืมของ กยศ.